### CSSE463: Image Recognition Day 26

#### **• This week**

- Today: Applications of PCA
- Weds night: k-means lab due.
- Thursday: template matching for object recognition
- Sunday night: project plans and prelim work due
- Questions?

# Principal Components Analysis

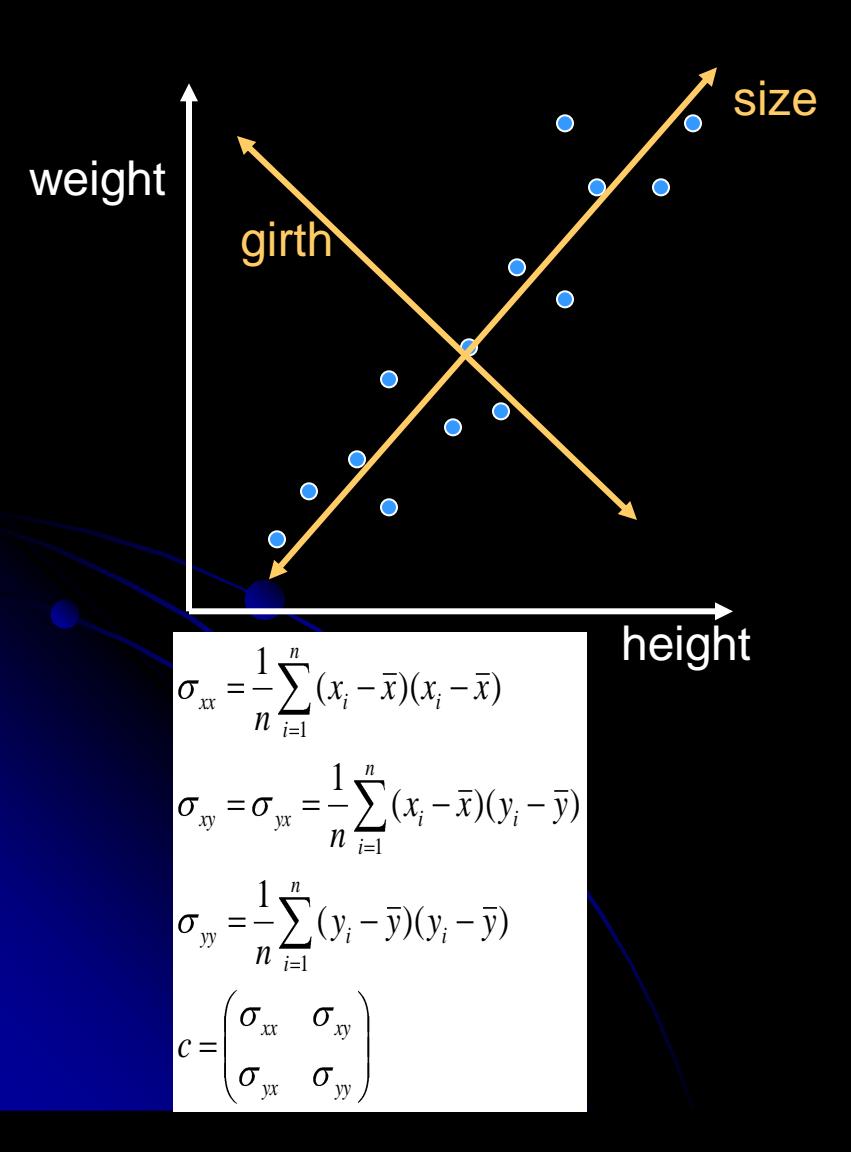

- **Given a set of samples, find the** direction(s) of greatest variance.
- We've done this!
- **Spatial moments**
	- Principal axes are eigenvectors of covariance matrix
	- Eigenvalues gave relative importance of each dimension
	- Note that each point can be represented in 2D using the new coordinate system defined by the eigenvectors
	- The 1D representation obtained by projecting the point onto the principal axis is a reasonably-good approximation

### Covariance Matrix (using matrix operations)

- Place the points in their own column.  $F = \begin{pmatrix} x_1 & x_2 & x_3 & \dots & x_n \end{pmatrix}$
- Find the mean of each row.
- Subtract it.
- Multiply N \* N<sup>T</sup>
- You will get a 2x2 matrix, in which each entry is a summation over all n points. You could then divide by n

$$
\begin{aligned}\n\overline{x} \\
\overline{y}\n\end{aligned}\n\begin{bmatrix}\ny_1 & y_2 & y_3 & \dots & y_n\n\end{bmatrix}
$$
\n
$$
N = \begin{pmatrix}\nx_1 - \overline{x} & x_2 - \overline{x} & x_3 - \overline{x} & \dots & x_n - \overline{x} \\
y_1 - \overline{y} & y_2 - \overline{y} & y_3 - \overline{y} & \dots & y_n - \overline{y}\n\end{bmatrix}
$$

*F*

 $x_1$   $x_2$   $x_3$  ... x

 $x_1$   $x_2$   $x_3$  ...

$$
\sigma_{xx} = \frac{1}{n} \sum_{i=1}^{n} (x_i - \overline{x})(x_i - \overline{x})
$$
  
\n
$$
\sigma_{xy} = \sigma_{yx} = \frac{1}{n} \sum_{i=1}^{n} (x_i - \overline{x})(y_i - \overline{y})
$$
  
\n
$$
\sigma_{yy} = \frac{1}{n} \sum_{i=1}^{n} (y_i - \overline{y})(y_i - \overline{y})
$$
  
\n
$$
c = \begin{pmatrix} \sigma_{xx} & \sigma_{xy} \\ \sigma_{yx} & \sigma_{yy} \end{pmatrix}
$$

### Generic process

- The covariance matrix of a set of data gives the ways in which the set varies.
- The eigenvectors corresponding to the largest eigenvalues give the directions in which it varies most.

- Two applications
	- Eigenfaces
	- Time-elapsed photography

- Question: what are the primary ways in which faces vary?
- What happens when we apply PCA?
	- For each face, create a column vector that contains all the pixels from that face
	- This is a point in a high dimensional space (e.g., 65536 for a 256x256 pixel image)
	- Create a matrix F of all M faces in the training set.
	- Subtract off the "average" face",  $\mu$ , to get N
	- Compute the covariance matrix  $C = N^*N^T$ .

 $p_{rc,1}$   $p_{rc,2}$   $p_{rc,3}$   $\cdots$   $p_{rc,M}$  $p_{13,1}$   $p_{13,2}$   $p_{13,3}$   $\cdots$   $p_{13,M}$  $P_{12,M}$  $P_{11,M}$  $p_{12,1}$   $p_{12,2}$   $p_{12,3}$   $\cdots$   $p_{12,3}$  $p_{11,1}$   $p_{11,2}$   $p_{11,3}$   $\cdots$   $p_{11,3}$ *F*  $\ddot{\phantom{0}}$ 

M. Turk and A. Pentland, Eigenfaces for Recognition, *J Cog Neurosci*, 3(1)

- Question: what are the primary ways in which faces vary?
- What happens when we apply PCA?
	- The eigenvectors are the directions of greatest variability
	- Note that these are in 65536-D; thus form a *face*.
	- This is an *"eigenface"*
	- *Here's the first 4 from the ORL face dataset.*

- Question: what are the primary ways in which faces vary?
- What happens when we apply PCA?
	- The eigenvectors are the directions of greatest variability
	- Note that these are in 65536-D; thus form a *face*.
	- This is an *"eigenface"*
	- *Here are the first 4 from the ORL face dataset.*

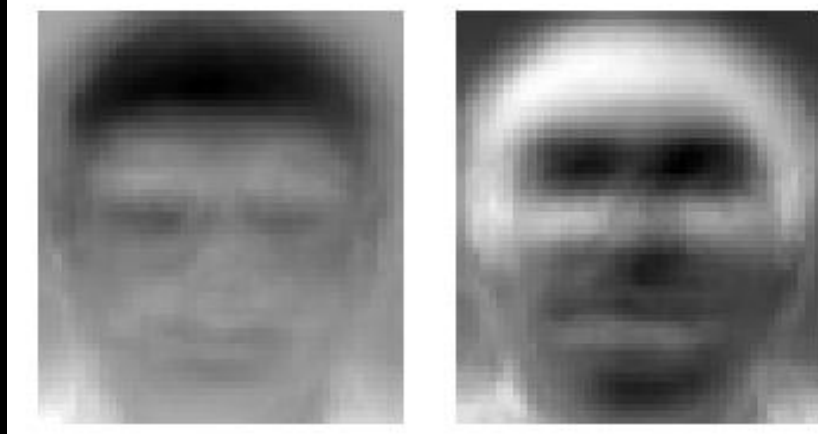

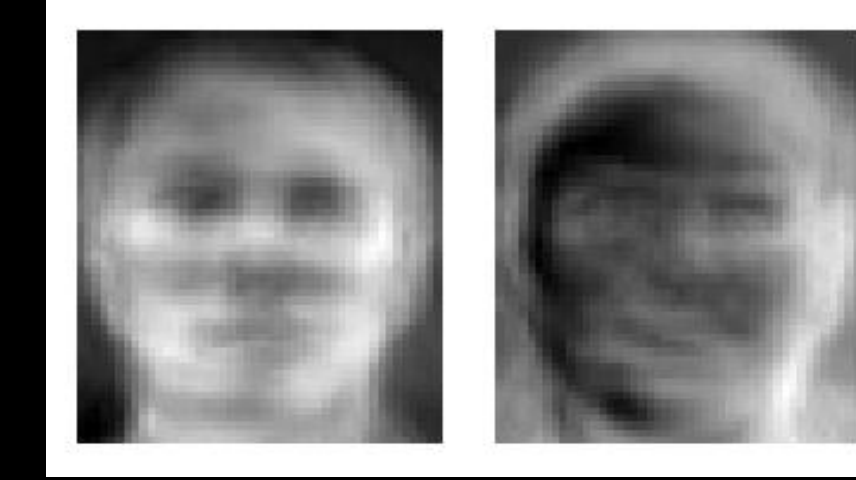

<http://upload.wikimedia.org/wikipedia/commons/6/67/Eigenfaces.png>; from the ORL face database, AT&T Laboratories Cambridge  $Q2-3$ 

### Interlude: Projecting points onto lines

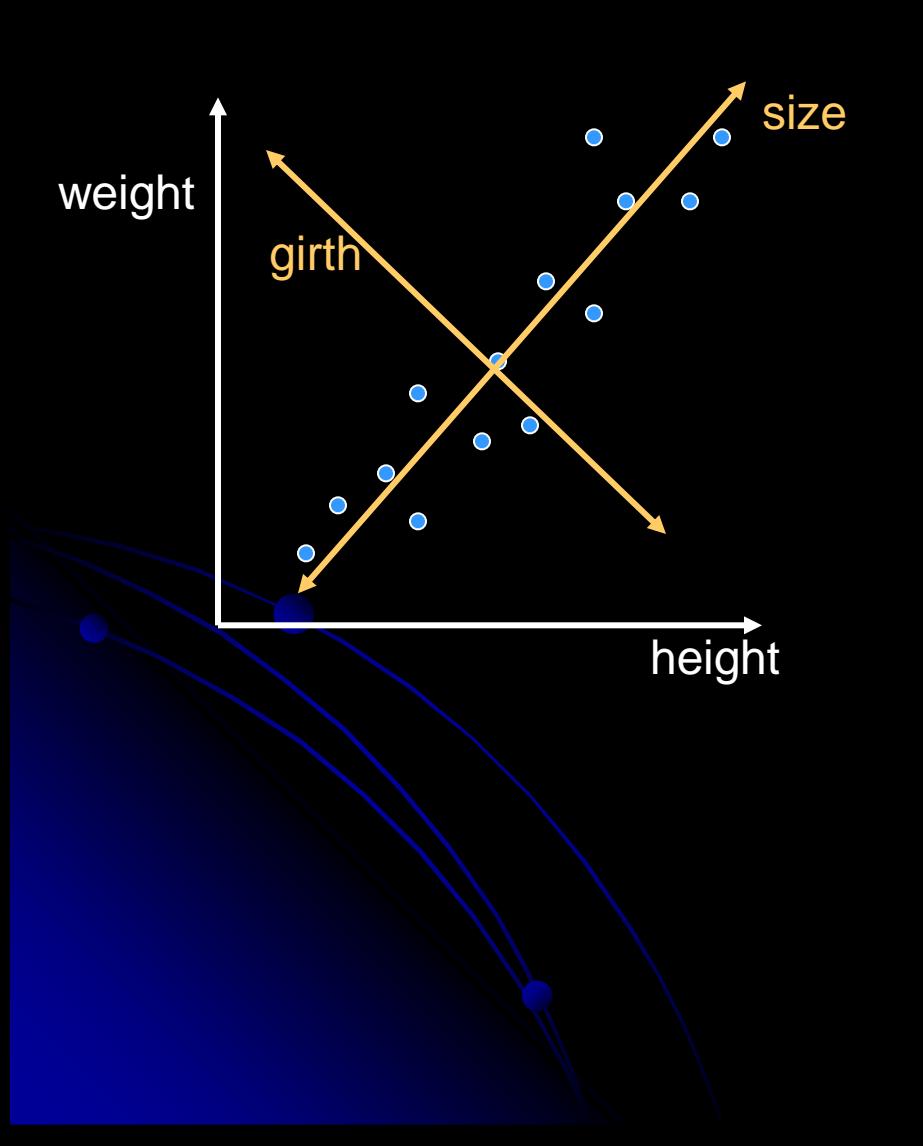

• We can project each point onto the principal axis. How?

### Interlude: Projecting a point onto a line

- Assuming the axis is represented by a unit vector, we can just take the dot-product of the point and the vector.
- $u^*p = u^Tp$  (which is 1D)
- Example: Project (5,2) onto line y=x.
- **.** If we want to project onto two vectors, u and v simultaneously:
- Create  $w = [u \ v]$ , then compute  $w^T p$ , which is **2D.**
	- Result: p is now in terms of u and v.
	- This generalizes to arbitrary dimensions.

### Application: Face detection

- If we want to project a point onto two vectors, u and v simultaneously:
- Create  $w = [u \ v]$ , then compute  $w^T p$ , which is **2D.**
	- Result: p is now in terms of u and v.
	- This generalizes to arbitrary dimensions.
- Project a face (in 65K input space) to face space (~50 dimensions)
- A face can be approximated by a linear combination of the eigenfaces.

- Question: what are the primary ways in which faces vary?
- What happens when we apply PCA?
	- The top M eigenfaces for "face space".
	- We can project any face onto these eigenvectors. Thus, any face is a linear combination of the eigenfaces.
	- Can classify faces in this lower-D space.
	- There are computational tricks to make the computation feasible

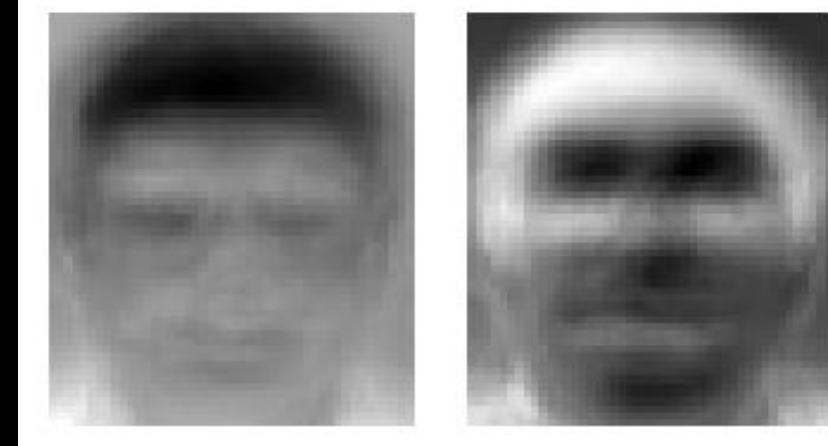

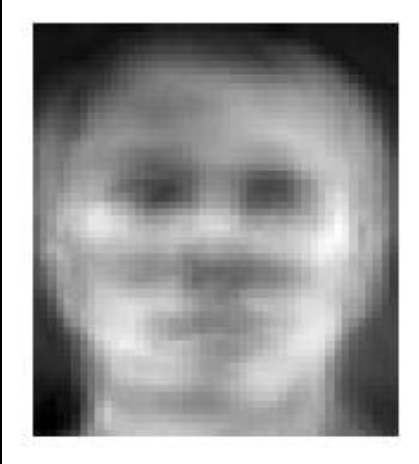

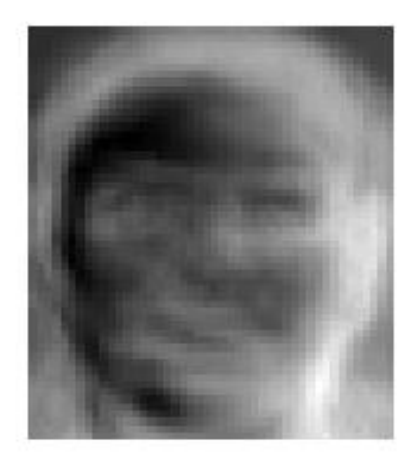

- Question: what are the ways that outdoor images vary over time?
- Form a matrix in which each column is an image
- **Find eigs of** covariance matrix

See example images on Dr. B's laptop or at the link below.

N Jacobs, N Roman, R Pless, [Consistent Temporal Variations in Many Outdoor](http://www.cse.wustl.edu/~jacobsn/projects/webcam_dataset/)  [Scenes](http://www.cse.wustl.edu/~jacobsn/projects/webcam_dataset/). *IEEE Computer Vision and Pattern Recognition*, Minneapolis, MN, June 2007.

- Question: what are the ways that outdoor images vary over time?
- The mean and top 3 eigenvectors (scaled):
- Interpretation?

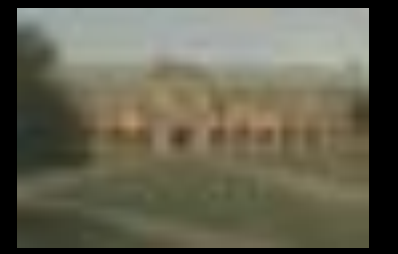

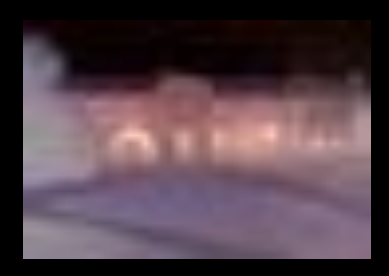

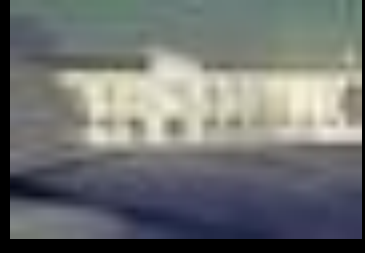

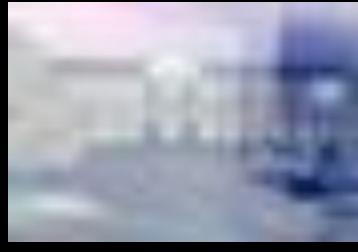

N Jacobs, N Roman, R Pless, Consistent Temporal Variations in Many Outdoor Scenes. *IEEE Computer Vision and Pattern Recognition*, Minneapolis, MN, June 2007.

Q5-6

 Recall that each image in the dataset is a linear combination of the eigenimages.

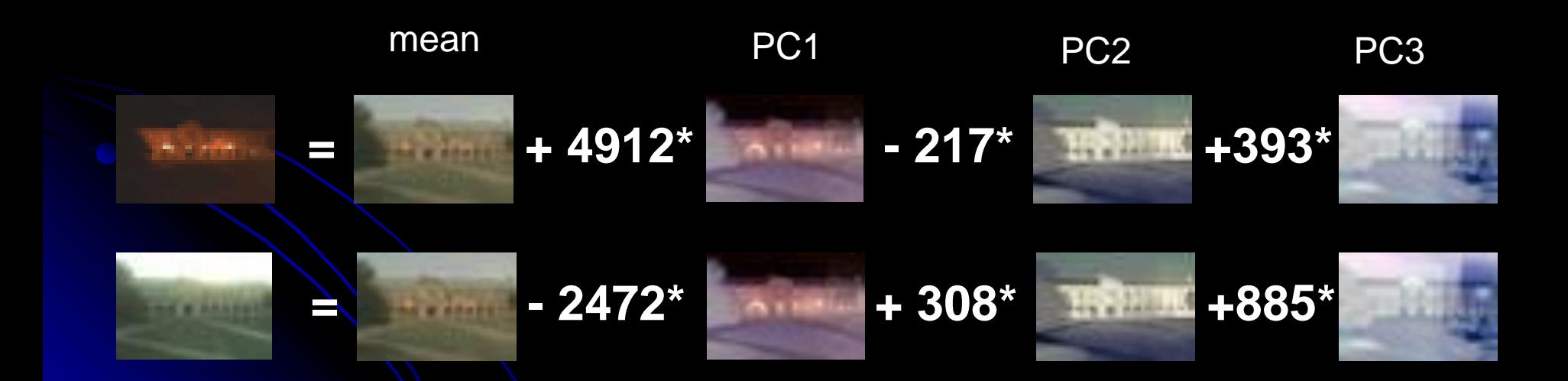

N Jacobs, N Roman, R Pless, Consistent Temporal Variations in Many Outdoor Scenes. *IEEE Computer Vision and Pattern Recognition*, Minneapolis, MN, June 2007.

#### Every image's projection onto the first eigenvector

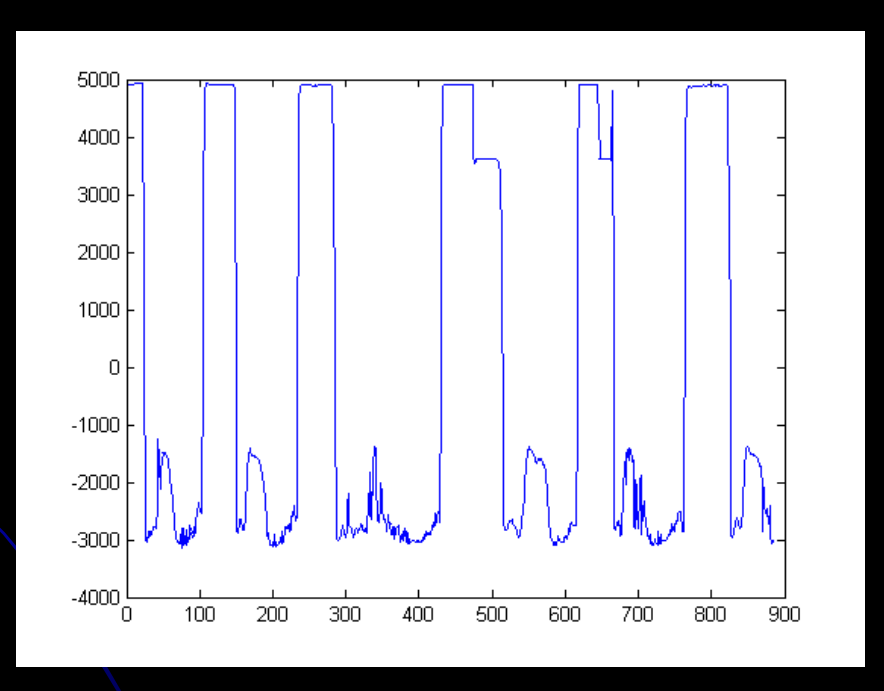

N Jacobs, N Roman, R Pless, Consistent Temporal Variations in Many Outdoor Scenes. *IEEE Computer Vision and Pattern Recognition*, Minneapolis, MN, June 2007.

### Research idea

#### Done:

- Finding the PCs
- Using to detect latitude and longitude given images from camera

#### • Yet to do:

• Classifying images based on their projection into this space, as was done for eigenfaces